#### **CURSO SUPERIOR DE TECNOLOGIA EM ANÁLISE E DESENVOLVIMENTO DE SISTEMAS**

## **DISCIPLINA : INTRODUÇÃO À LÓGICA DE PROGRAMAÇÃOASSUNTO: C**

**PROFESSOR : Romilson Lopes Sampaio**

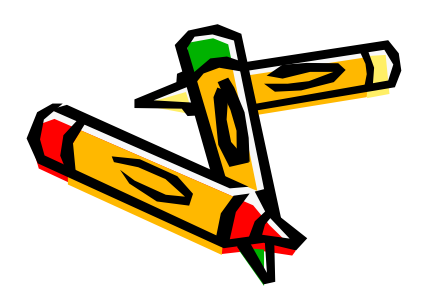

#### **VARIÁVEIS COMPOSTAS HOMOGÊNEAS**

São estruturas de dados compostas por um conjunto de variáveis do mesmo tipo, podendo ser **unidimensionais** ou **multidimensionais**.

#### **São Conhecidas como vetores**

• **Um vetor é uma coleção de variáveis do mesmo tipo que são referenciadas por um nome comum. Na linguagem C, todos os vetores consistem em localizações contíguas de memória.**

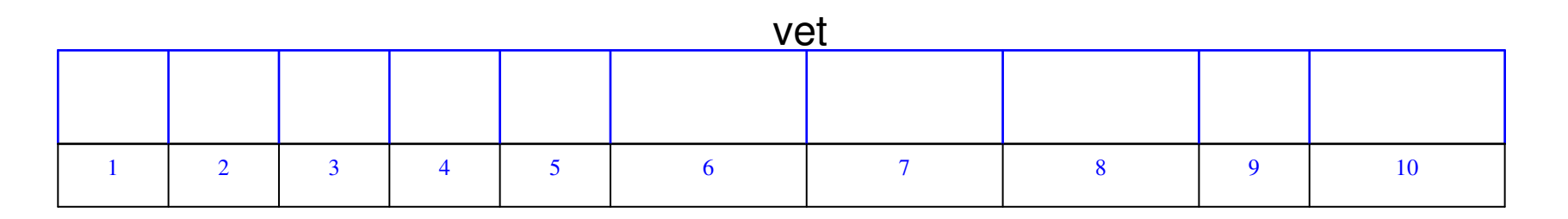

**Os Valores numéricos apresentados acima correspondem aos índices da variável.**

**Declaração de um vetor em C** •**tipo\_da\_variável nome\_da\_variável [tamanho];Exemplo:**•**float teste [10];**

**Na linguagem C a numeração começa sempre em zero. Isto significa que, no exemplo acima, os dados serão indexados de 0 a 9. Para acessá-los vamos escrever:**

**teste[0]teste[1]...**

**teste[9]**

#### • **Exemplo**

```
#include <stdio.h>main (){int num[100]; /* Declara um vetor de inteiros de 100 posicoes */
    int count=0;
    int totalnums;
    do{<br>{
         printf ("\nEntre com um numero (0 p/ terminar): ");
         scanf ("%d",&num[count]);
         count++;
} while (num[count-1]!=0);totalnums=count-1;printf ("\n\n\n\t Os números que você digitou foram:\n\n");
    for (count=0;count<totalnums;count++)printf (" %d",num[count]);
}
```
Fazer o teste de mesa para o exemplo abaixo:main()

 $\{$  int  $\sqrt{5}$ ;

```
v[0] = 2;v[1] = 10;v[2] = v[0] + 5 * v[1];v[4] = v[2] - 8 / v[0];v[3] = v[1];}
```
#### **Vetores – Observações importantes**

- Pode declarar um vetor atribuindo valores ao mesmo
- •long int  $v[4] = \{100, 15, 1200, 33\}$ ;

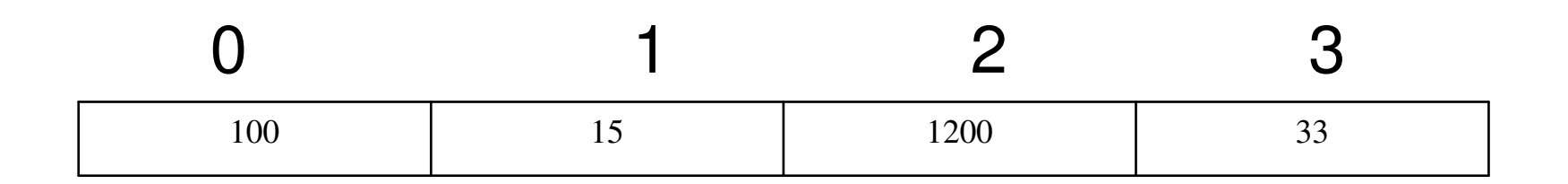

#### **o tamanho de um vetor tem que ser determinado em tempo de compilação;**

Ex: int quantidade;

```
int numeros [ quantidade ]; 
: : : printf ("entre com a quant. de numeros"); 
scanf ("%d", &quantidade); 
     NÃO É ACEITO
```
**Solução: declarar um vetor que suporte um número máximo de elementos** 

Ex: #define quantidade 100

```
: : : int numeros [ quantidade ]; 
: : : printf ("entre com a quant. de numeros (<=100)"); 
scanf ("%d", &quantidade);
```
- C não verifica se o índice que você usou está dentro dos limites válidos. Este é um cuidado que você deve tomar.
- Se o programador não tiver atenção com os limites de validade para os índices ele corre o risco de ter variáveis sobreescritas ou de ver o computador travar